### **Occupational Employment and Wage Statistics (OEWS) Report**

**Instructions**

1. Enter the total number of employees at this establishment in cell B19.

2. Report the job title and a brief description of duties for each employee who worked during the pay period that included <refer\_date>. Report an employee who works in two or more occupations in the job that requires the highest skill level. If there is no difference in skill,<br>report the employee in the occupation in which they spend the most time.

3. Report each employee's wage rate. For part-time employees, report an hourly wage rate only. For full-time employees, report an hourly wage<br>rate or annual salary. **Please include tips and commissions.** Department and wor can reduce the need for follow up phone calls.

match, check that the values in the "# of employees" column are correct. See the tab labeled "# of employees column" for examples. 4. **IMPORTANT:** Verify that the sum of reported employees in cell B20 matches the number of employees entered in B19. If the numbers don't

5. Save this file and go to **HTTPS://IDCFOEWS.BLS.GOV**. Provide the requested contact and establishment information, then upload the file.

#### **TOTAL # OF EMPLOYEES =**

#### **SUM OF REPORTED EMPLOYEES =0**

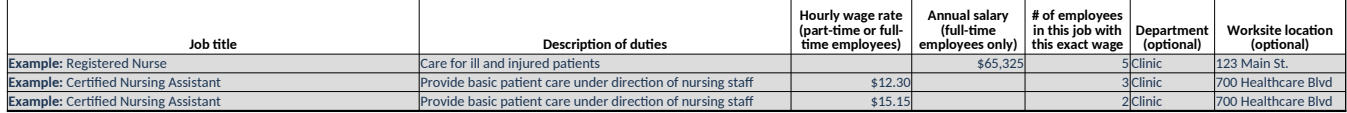

## **Using the # of employees column**

Let's say your establishment has three physical therapists, each earning \$90,000 per year. There are two different ways to report them correctly on this template.

# **Option 1: Report each employee on a separate row**

## **TOTAL # OF EMPLOYEES = 3**

### **SUM OF REPORTED EMPLOYEES = 3**

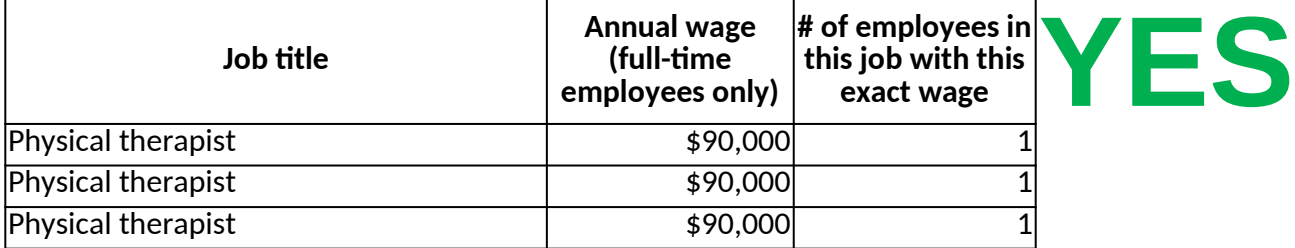

# **Option 2: Report the employees on one row, using the # of employees column TOTAL # OF EMPLOYEES = 3**

### **SUM OF REPORTED EMPLOYEES = 3**

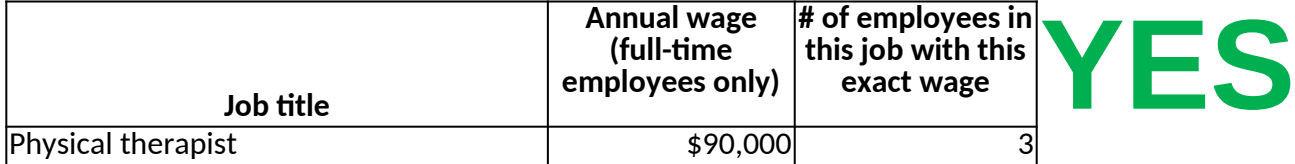

# total # of employees in the # of employees column on each **DON'T report each employee on a separate row AND enter**

## **TOTAL # OF EMPLOYEES = 3**

## **SUM OF REPORTED EMPLOYEES = 9**

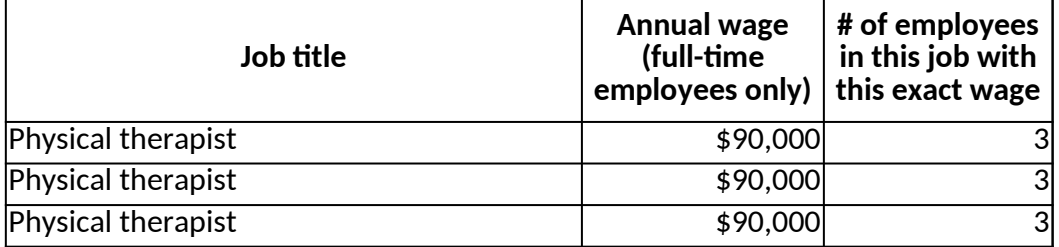

**Option 2: Report the employees on one row, using the # of employees column**

**tow report in a set of the** 

 $\Bigg\vert$ 

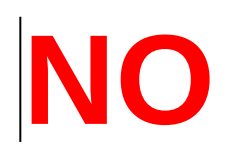